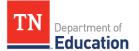

## ePlan User Access Form for Multiple Non-Public Schools

Tennessee's Electronic Planning and Grants Management System

Instructions: Use this form to apply for ePlan user access for an individual user across multiple non-public schools. The ePlan platform will be used for both monitoring visits with the non-public team and funding applications. Fill out user information, check role(s), obtain required signatures, and submit via email to ePlan.help@tn.gov. User Access forms may take two business days to process.

Be clear on your form which Non-Public Schools the role(s) are requested for. Please include both your three-digit LEA ID# found at: https://eplan.tn.gov/documentlibrary/ViewDocument.aspx?DocumentKey=1704201&inline=true and your fourdigit Non-Public School ID Number found at https://k-12.education.tn.gov/sde/.

Please reach out to *Private.Schools@tn.gov* with any questions.

## User's Name:

ePlan User ID Email: Phone:

## User's Title:

Annual Compliance-Fall Monitoring Director—Users with this role can update fall monitoring instruments. Annual Compliance-Spring Monitoring Director—Users can update spring monitoring instruments. **Grant Director**—Users with this role user can enter information into Funding Applications for the grant. Identify which grant(s): 
GEER Non-Public School Security Grant  $\Box$  EANS Fiscal Representative—This role is typically assigned to the CFO/Finance Director. The user with this role provides the fiscal approval for funding applications, submits reimbursement requests, and completes the Final Expenditure Report (FER). **Authorized Representative**—This role is only assigned to the Headmaster, Principal, or Governing Agency Director. The user with this role provides final approval for funding applications and monitoring documents.

## If replacing another user, provide name(s) of previous user(s).\_\_\_\_\_

□ Remove all access □ Remove access selected above *only*.

Date:\_\_\_\_

ePlan User Signature: \_\_\_\_\_

Headmaster or Principal Signature: \_\_\_\_\_\_ Date:

Non-Public Governing Agency Name: \_\_\_\_ Non Public School Name LEA ID# School ID #

Please check one: This is the only page of this form There are \_\_\_\_\_\_ total pages in this form.

Submit completed forms via email to ePlan.help@tn.gov

Supplemental Page: Include this page in your application only if necessary. Check the box on the first page and indicate how many pages are included in this form.

| User's Name:                       | Date:   |                    |  |
|------------------------------------|---------|--------------------|--|
| ePlan User ID Email:               | Phone:  |                    |  |
| Non-Public Governing Agency Name:  |         |                    |  |
| Non Public School Name             | LEA ID# | <u>School ID #</u> |  |
|                                    |         |                    |  |
|                                    |         |                    |  |
|                                    |         |                    |  |
|                                    |         |                    |  |
|                                    |         |                    |  |
|                                    |         |                    |  |
|                                    |         |                    |  |
|                                    |         |                    |  |
|                                    |         |                    |  |
|                                    |         |                    |  |
|                                    |         |                    |  |
|                                    |         |                    |  |
|                                    |         |                    |  |
|                                    |         |                    |  |
|                                    |         |                    |  |
|                                    |         |                    |  |
|                                    |         |                    |  |
|                                    |         |                    |  |
|                                    |         |                    |  |
|                                    |         |                    |  |
|                                    |         |                    |  |
|                                    |         |                    |  |
|                                    |         |                    |  |
|                                    |         |                    |  |
|                                    |         |                    |  |
|                                    |         |                    |  |
|                                    |         |                    |  |
|                                    |         |                    |  |
|                                    |         |                    |  |
| ePlan User Signature:              | Da      | te:                |  |
| Headmaster or Principal Signature: | Da      | te:                |  |
|                                    | :       |                    |  |

Supplemental Page: Include this page in your application only if necessary. Check the box on the first page and indicate how many pages are included in this form.

| Jser's Name:                      | Date:          |                    |  |
|-----------------------------------|----------------|--------------------|--|
| Plan User ID Email:               |                |                    |  |
| Non-Public Governing Agency Name: |                |                    |  |
| Non Public School Name            | <u>LEA ID#</u> | <u>School ID #</u> |  |
|                                   |                |                    |  |
|                                   |                |                    |  |
|                                   |                |                    |  |
|                                   |                |                    |  |
|                                   |                |                    |  |
|                                   |                |                    |  |
|                                   |                |                    |  |
|                                   |                |                    |  |
|                                   |                |                    |  |
|                                   |                |                    |  |
|                                   |                |                    |  |
|                                   |                |                    |  |
|                                   |                |                    |  |
|                                   |                |                    |  |
|                                   |                |                    |  |
|                                   |                |                    |  |
|                                   |                |                    |  |
|                                   |                |                    |  |
|                                   |                |                    |  |
|                                   |                |                    |  |
|                                   |                |                    |  |
|                                   |                |                    |  |
|                                   |                |                    |  |
|                                   |                |                    |  |
|                                   |                |                    |  |
|                                   |                |                    |  |
|                                   |                |                    |  |
|                                   |                |                    |  |
|                                   |                |                    |  |
|                                   |                |                    |  |
|                                   |                |                    |  |
|                                   |                |                    |  |
|                                   |                |                    |  |
|                                   |                |                    |  |
| Plan User Signature:              | Date:          |                    |  |
| eadmaster or Principal Signature: | Date:          |                    |  |
|                                   |                |                    |  |